## **DHCP Tab**

## <span id="page-0-0"></span>**The DHCP Tab**

ProVision's **DHCP** Tab combines server management, group organization, and pool management under one tab.

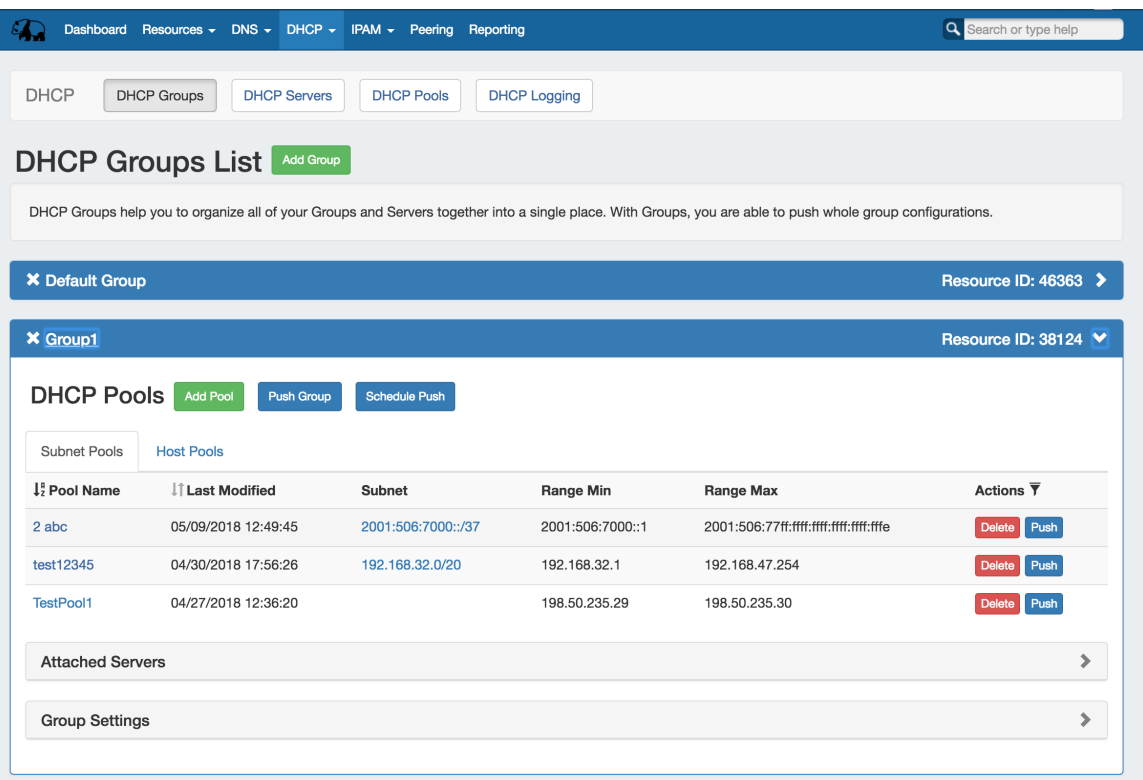

The **DHCP** tab contains four sub-tabs: **DHCP Groups, DHCP Servers, DHCP Pools, and DCHP Logging**.

The **DHCP Groups** tab is where DHCP servers and pools are managed as a part of DHCP Groups. The **DHCP** tab **DHCP Groups List** allows you to create, view, and manage groups of DHCP servers and pools. Using groups, you can configure and push selected combinations of pools at one time.

The **DHCP Servers** tab is only accessible to Admin users, and contains functions for adding, updating, and managing DHCP servers as well as scheduling server tasks. For Admin-level DHCP tasks, see [Working with DHCP Servers.](https://docs.6connect.com/display/DOC745/Working+with+DHCP+Servers)

The **DHCP Pools** tab lists all the pools created in ProVision able to be viewed by the user, in the same format as on the **DHCP Groups** page, but without the Group organization. The Pool List allows you to view, add, delete, and push individual DHCP Host and Subnet Pools.

The **DHCP Logging** tab provides a link to ProVision's logging system, where you can filter to view DHCP-only logs.

- [The DHCP Tab](#page-0-0)
	- <sup>o</sup> [Permissions](#page-0-1)
	- [Additional Information](#page-0-2)

## <span id="page-0-1"></span>**Permissions**

<span id="page-0-2"></span>DHCP Management integrates with ProVision's resource and permissions hierarchy, as well as the IP Management system. Individual DHCP servers can be assigned via [Resource Permissions](http://docs.6connect.com/display/DOC/Resource+Permissions) to different internal [user groups](http://docs.6connect.com/display/DOC/Users+and+Groups), to be managed by only the appropriate parties.

## **Additional Information**

See the following sections for detail on working within the DHCP Tab:

- [Working with DHCP Groups](https://docs.6connect.com/display/DOC745/Working+with+DHCP+Groups)
- [Working with DHCP Pools](https://docs.6connect.com/display/DOC745/Working+with+DHCP+Pools)
- [Working with DHCP Gadgets](https://docs.6connect.com/display/DOC745/Working+with+DHCP+Gadgets)

For more detail on advanced DHCP topics and the DHCP API, see [API Module - DHCP](https://docs.6connect.com/display/DOC745/API+Module+-+DHCP).